$cninf$ 巨潮寄讯

证券代码:**000525** 证券简称:红太阳 公告编号:**2015**-**037**

## 南京红太阳股份有限公司

# 关于召开 2015 年第一次临时股东大会的通知

## 本公司及董事会全体成员保证信息披露的内容真实、准确和完整,没有虚假记载、 误导性陈述或重大遗漏。

南京红太阳股份有限公司(以下简称"公司"或"本公司")于 2015年7月15日(星期三)召开第七届董事会第二次会议,会议审议 通过了《关于提请召开2015年第一次临时股东大会的议案》,本次股 东大会会议召开符合有关法律、行政法规、部门规章、规范性文件和 《公司章程》的规定。现将本次股东大会的有关事宜通知如下:

### 一、召开会议的基本情况

1、股东大会届次:公司2015年第一次临时股东大会

2、股东大会召集人:公司第七届董事会

3、召开日期和时间:

(1)现场会议召开时间:2015年8月27日(星期四)下午14:30;

(2)网络投票时间:2015年8月26日(星期三)-2015年8月27 日(星期四),其中,通过深圳证券交易所交易系统进行网络投票的 具体时间为:2015年8月27(星期四)上午9:30-11:30,下午 13:00-15:00;通过深圳证券交易所互联网投票系统投票的具体时间 为:2015年8月26日(星期三)下午15:00 至2015年8月27日(星期四) 下午15:00 的任意时间。

4、现场会议召开地点:南京市江宁区竹山南路589号公司会议室 5、股权登记日:2015年8月19日(星期三)。

 $\text{cminf}$ 巨潮寄讯 中国证监会指定信息披露

6、会议召开方式:本次股东大会采取现场会议投票与网络投票 相结合的方式,公司将通过深圳证券交易所交易系统和互联网投票系 统向公司股东提供网络形式的投票平台。本次股东大会股权登记日登 记在册的公司股东可以在网络投票时间内通过上述系统行使表决权。

7、出席会议人员:

(1)截至本次股东大会股权登记日2015年8月19日(星期三)下 午深圳证券交易所收市后在中国证券登记结算有限责任公司深圳分 公司登记在册的本公司股东均可出席本次股东大会;

(2)符合上述条件的股东因故不能亲自出席者,可书面授权委 托代理人出席会议并参加表决(《授权委托书》见附件),该股东代 理人不必是本公司股东;

(3)公司董事、监事及高级管理人员;

(4)公司聘请的见证律师。

### 二、会议审议的事项

#### (一)审议的议案

1、审议《关于全资子公司上海红太阳投资融资租赁公司的议案》; 2、审议《关于公司与红太阳集团有限公司互保的议案》。

### (二)关于本次股东大会审议事项的特别说明

1、本次股东大会审议的两项议案构成关联交易,公司关联股东需 回避表决。

2、公司第七届董事会第二次会议对上述议案审议的详细情况于 2015 年 7 月 16 日在《中国证券报》、《证券时报》和巨潮资讯网 (www.cninfo.com.cn)进行披露。

3、根据中国证监会发布的《上市公司股东大会规则(2014 年修 订)》的要求,公司本次股东大会审议的议案将对中小投资者的表决 票单独计票,中小投资者是指除单独或合计持有公司 5%以上股份的

股东以外的其他股东。

## 三、现场股东大会会议登记及参加方法

1、登记方式:

(1)法人股东:法定代表人亲自出席的,出示本人有效身份证 件、法定代表人资格证书、营业执照(须加盖公章)、证券账户卡、 持股凭证办理登记手续;委托代理人出席的,代理人出示本人有效身 份证件、法定代表人资格证书、营业执照(须加盖公章)、法定代表 人出具的书面授权委托书、证券账户卡、持股凭证办理登记手续;

(2)个人股东:本人亲自出席的,出示本人有效身份证件、证 券账户卡、持股凭证;委托代理人出席的,代理人出示本人有效身份 证件、股东授权委托书、证券账户卡、持股凭证办理登记手续;

(3)异地股东可以通过信函或传真等方式进行登记。

2、登记时间:2015年8月20日(星期四)至8月25日(星期二) (上午9:00 -11:30,下午14:00-17:00)。

3、登记地点:南京市江宁区竹山南路589号

### 四、参与网络投票的股东的身份认证与投票程序

### (一)通过深圳证券交易所交易系统投票的程序

1、本次股东大会通过深圳证券交易所交易系统进行网络投票的 具体时间为:2015年8月27日(星期四)上午9:30-11:30,下午 13:00-15:00,投票程序比照深圳证券交易所买入股票业务操作。

2、投票代码:360525

3、投票简称:太阳投票

4、通过深圳证券交易所交易系统进行网络投票的操作程序

(1)进行投票时买卖方向应选择"买入"。

(2)在"委托价格"项填报股东大会议案序号。

以1.00元代表"议案1",2.00元代表"议案2",以此类推。每

 $\text{cminf}$ 巨潮寄讯

一项议案应当以相应的委托价格分别申报。如股东对"总议案"均表 示相同意见,则可以只对"总议案"进行投票,申报价格为"100", 具体如下表所示:

本次股东大会议案对应"申报价格"一览表

| 议案序号 | 议案名称                      | 申报价格 |
|------|---------------------------|------|
| 总议案  | 本次股东大会所有议案                | 100  |
| 议案 1 | 《关于全资子公司上海红太阳投资融资租赁公司的议案》 | 1.00 |
| 议案 2 | 《关于公司与红太阳集团有限公司互保的议案》     | 2.00 |

(3)在"委托数量"项下填报表决意见。

1股代表同意,2股代表反对,3股代表弃权,具体如下表所示:

本次股东大会议案表决意见对应"委托数量"一览表

| 表决意见类型 | 委托数量 |
|--------|------|
| 同意     | 1股   |
| 反对     | 2股   |
| 弃权     | 3股   |

(4)对同一议案的投票只能申报一次,不能撤单。

(5)不符合上述规定的投票申报无效,深圳证券交易所交易系 统作自动撤单处理,视为未参与投票。

(6)股东对"总议案"进行投票,视为对本次股东大会所有议 案表达相同意见。

(7)投票举例

如股权登记日持有"红太阳"A股的股东,对本次股东大会"所 有议案"投赞成票,其申报如下:

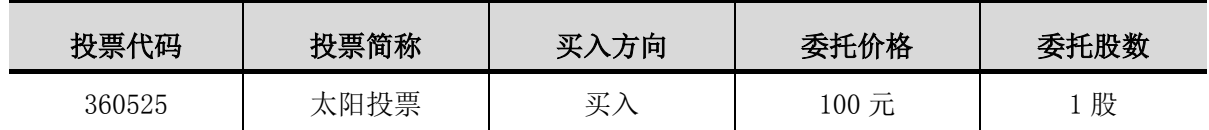

股东对"总议案"投票, 视为对本次股东大会所有议案表达相同 意见。如股东通过网络投票系统对"总议案"和单项议案进行了重复

 $cninf$ 巨潮寄讯

投票的,以第一次有效投票为准。即:如果股东先对单项议案投票表 决,再对总议案投票表决,则以已投票表决的单项议案的表决意见为 准,其它未表决的议案以总议案的表决意见为准;如果股东先对总议 案投票表决,再对单项议案投票表决,则以总议案的表决意见为准。

(二)通过深圳证券交易所互联网系统投票的程序

1、本次股东大会通过深圳证券交易所互联网投票系统投票的时 间为2015年8月26日(星期三)下午15:00 至2015年8月27日(星期四) 下午15:00 的任意时间。

2、 股东获取身份认证的具体流程

股东通过深圳证券交易所互联网投票系统进行网络投票,需按照 《深圳证券交易所投资者网络服务身份认证业务指引(2014年9月修 订)》的规定办理身份认证,取得"服务密码"或"数字证书"。

(1)申请服务密码的流程

登陆网址:http://wltp.cninfo.com.cn 的密码服务专区注册, 根据网站服务指引提示填写"姓名"、"证券账户号"、"身份证号" 等资料,设置服务密码;如申请成功,系统会返回激活校验号码。

(2)激活服务密码

股东通过深圳证券交易所交易系统比照买入股票的方式, 凭借 "激活校验码"激活服务密码,操作如下:

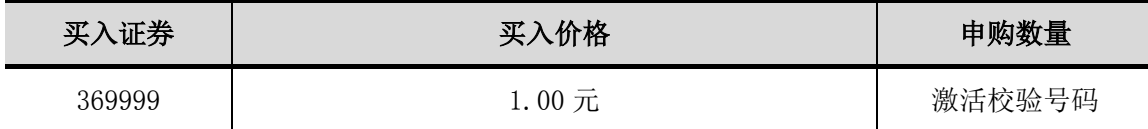

服务密码可在申报五分钟后成功激活。

(3)服务密码激活后如遗失可通过交易系统挂失,挂失后可重 新申请,操作如下:

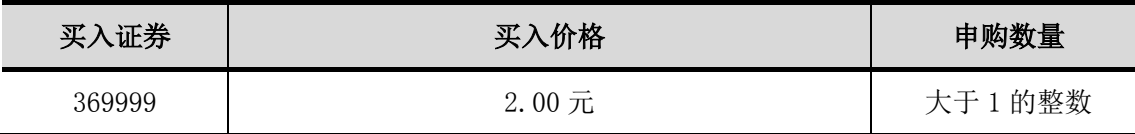

申报服务密码挂失,可在申报五分钟后正式注销,注销后方可重 新申领。

(4)申请数字证书的,可向深圳证券交易所认证中心(网址: http://ca.szse.cn) 申请数字证书的新办、补办、更新、冻结、解 冻、解锁和注销等相关业务。

3 、 股 东 根 据 获 取 的 服 务 密 码 或 数 字 证 书 可 登 录 网 址 http://wltp.cninfo.com.cn在规定时间内通过深圳证券交易所互联 网投票系统进行投票。

(1)登录http://wltp.cninfo.com.cn,在"上市公司股东大会 列表"选择"南京红太阳股份有限公司2015年第一次临时股东大会投票";

(2)进入后点击"投票登录",选择"用户名密码登陆",输 入您的"证券账户号"和"服务密码";已申领数字证书的投资者可 选择CA证书登录;

(3)进入后点击"投票表决",根据网页提示进行相应操作;

(4)确认并发送投票结果。

#### 五、投票注意事项

1、计票规则:

(1)网络投票系统按股东账户统计投票结果,公司股东应严肃 行使表决权,投票表决时,同一股份(表决权)只能选择现场会议投 票表决、深圳证券交易所交易系统投票表决或者深圳证券交易所互联 网系统投票表决方式中的一种,不能重复投票。如果同一股份(表决 权)出现重复投票,则以第一次投票结果作为有效表决票进行统计;

(2)股东大会有多项议案,某一股东仅对其中一项或者几项议 案进行投票的,在计票时,视为该股东出席股东大会,纳入出席股东 大会股东总数的计算;对于该股东未发表意见的其他议案,视为弃权;

(3)网络投票不能撤单,不符合上述规定的投票申报,视为未 参加投票。

2、投票结果查询:通过深圳证券交易所交易系统投票的,投资 者可通过证券营业部查询投票结果;通过深圳证券交易所互联网系统 投票的,投资者可于投票当日下午18:00点后登陆深圳证券交易所互 联网投票系统(http://wltp.cninfo.com.cn),点击"投票查询功 能",可以查看个人网络投票的结果,或在投票委托的证券公司营业 部查询。

# 六、 股东大会联系方式

联 系 人: 唐志军先生、许沛沛女士

联系电话: 025-87132155、87132156

联系传真: 025-87132166

联系地址:南京市江宁区竹山南路589号

邮政编码:211112

## 七、其他事项

1、出席本次临时股东大会现场会议的所有股东的费用自理。

2、网络投票期间,投票系统如遇突发重大事件的影响,则本次 临时股东大会的进程按当日通知进行。

#### 特此公告。

南京红太阳股份有限公司

# 董 事 会 二零一五年七月十六日

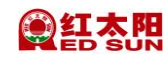

附件:

## 授权委托书

#### 致:南京红太阳股份有限公司

本人/本单位作为南京红太阳股份有限公司的股东,兹委托\_\_\_\_\_\_\_\_\_\_\_先生(女士) 代表本人/本单位出席南京红太阳股份有限公司2015年第一次临时股东大会,对以下议案以 投票方式代为行使表决权。本人/本单位对本次会议表决事项未作具体指示的,受托人可代 为行使表决权,其行使表决权的后果均为本人/本单位承担。

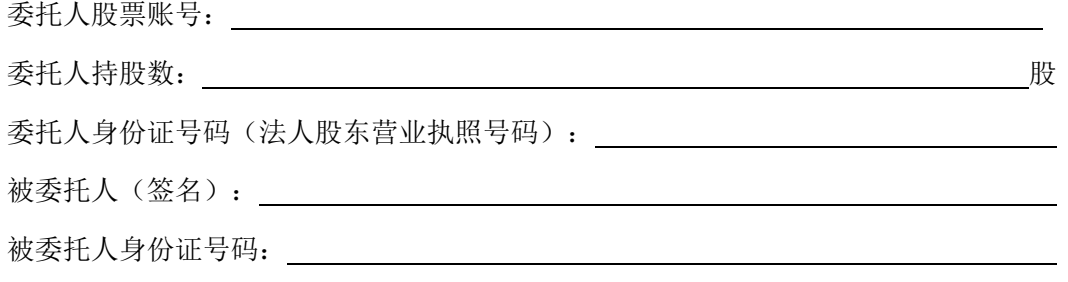

委托人对本次不采取累积投票制表决的议案请在相应的表决意见项下划"√ "

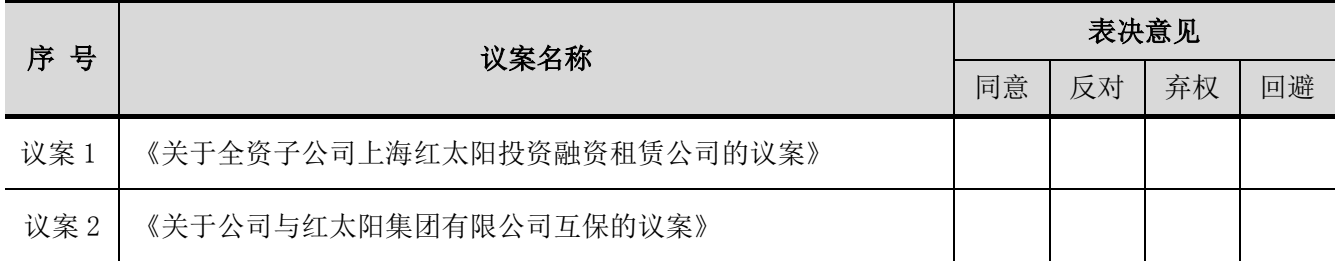

委托人签字: \_\_\_\_\_\_\_\_\_\_\_\_\_

委托日期: 年 月 日

委托期限:自签署日至本次股东大会结束

说明:

1、授权委托书剪报、复印或按以上格式自制均有效;单位委托必须加盖单位公章。

2、委托人对受托人的授权指示:应在议案1"表决意见"相应的意见框下打"√"为准, "同意"、"反对"、"弃权"、"回避"四者只能选其一,选择一项以上或未选择的,视为弃权;

3、如果委托人对某一审议事项的表决意见未作具体指示或对同一审议事项有两项或多 项指示的,受托人有权按自已的意思决定对该事项进行投票表决。